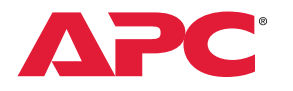

## Step-by-step guide: How to join and get certified in the IT Soltuion Provider specialization

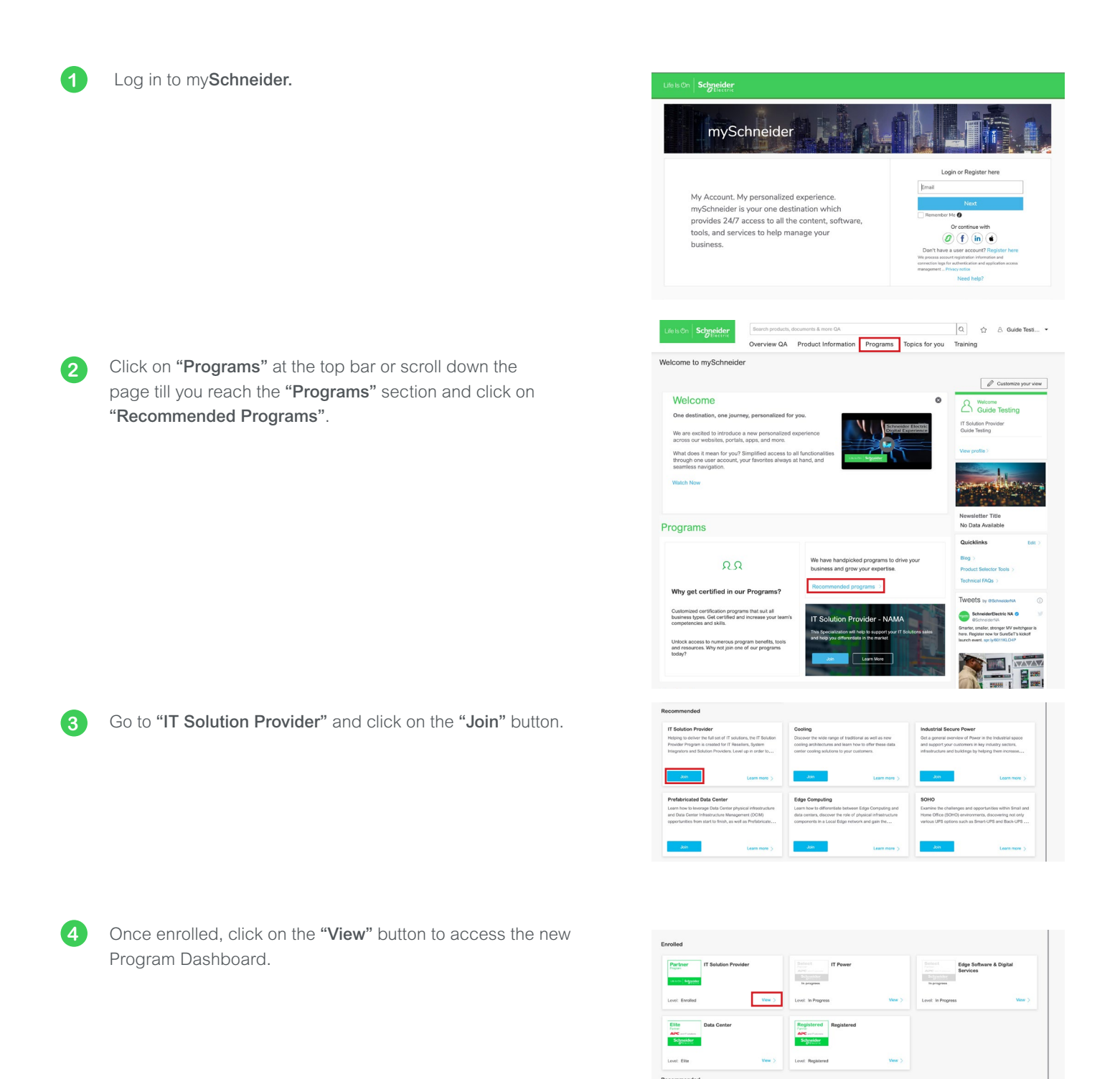

This is your new Program Dashboard, which provides you with the requirements needed to get certified in the IT Solution Provider specialization. Here you can monitor your company's progress in the specialization.

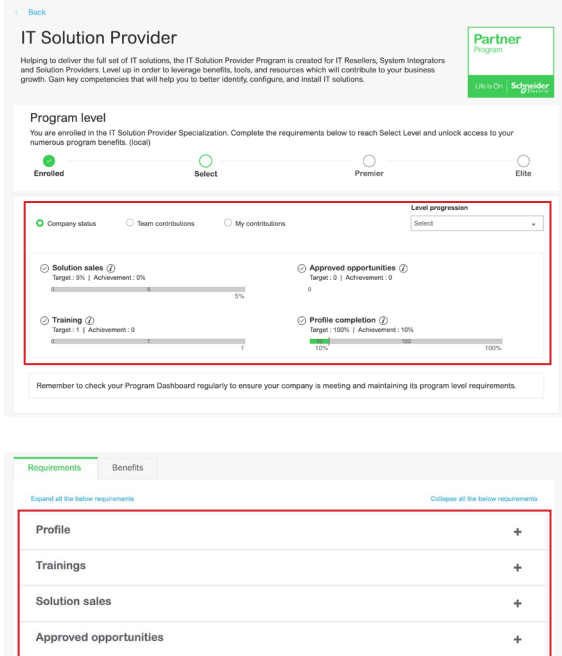

Scroll down for the "Requirements" and "Benefits". Under the "Requirements" tab you can check your company's status in each requirement, make updates to the profile, access trainings, and reach the Opportunity Registration. Under the "Benefits" tab you will see the tools, enablers, and resources for each level.

**6**

**5**

Use the Program Dashboard to closely monitor your progress. Once you have fulfilled all the requirements for a level, you will move up the IT Solution Provider specialization and unlock access to new exclusive benefits.

Approved configurations

For any questions and more information, you can always contact your local account manager.

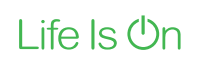

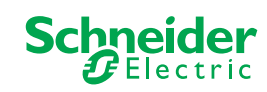